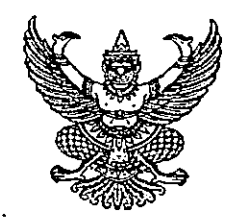

## ประกาศคณะแพทยศาสตร์

เรื่อง รายชื่อผู้มีสิทธิ์เข้ารับการสอบคัดเลือกเข้าเป็นพนักงานราชการ (เงินรายได้) ครั้งที่ 8/2565

้อนุสนธิ ประกาศคณะแพทยศาสตร์ ฉบับลงวันที่ 23 มีนาคม 2565 เรื่อง รับสมัครบุคคลเพื่อสอบ ์ คัดเลือกเข้าเป็นพนักงานราชการ (เงินรายได้) ครั้งที่ 8/2565 และประกาศคณะแพทยศาสตร์ ฉบับลงวันที่ 19 เมษายน 2565 เรื่อง ขยายระยะเวลาการรับสมัครบุคคลเพื่อสอบคัดเลือกเข้าเป็นพนักงานราชการ (เงินรายได้) ครั้งที่ 8/2565 นั้น

บัดนี้ การดำเนินการรับสมัครฯ ดังกล่าวได้เสร็จสิ้นลงแล้ว ปรากฏว่ามีผู้มีสิทธิ์เข้ารับการสอบ ภาคความรู้ความสามารถที่ใช้เฉพาะตำแหน่ง (สอบข้อเขียน) ดังนี้

> 1. ตำแหน่ง พนักงานทั่วไป เพื่อปฏิบัติหน้าที่ ณ ภาควิชารังสีวิทยา ชื่อ - ชื่อสกุล เลขประจำตัวสอบ

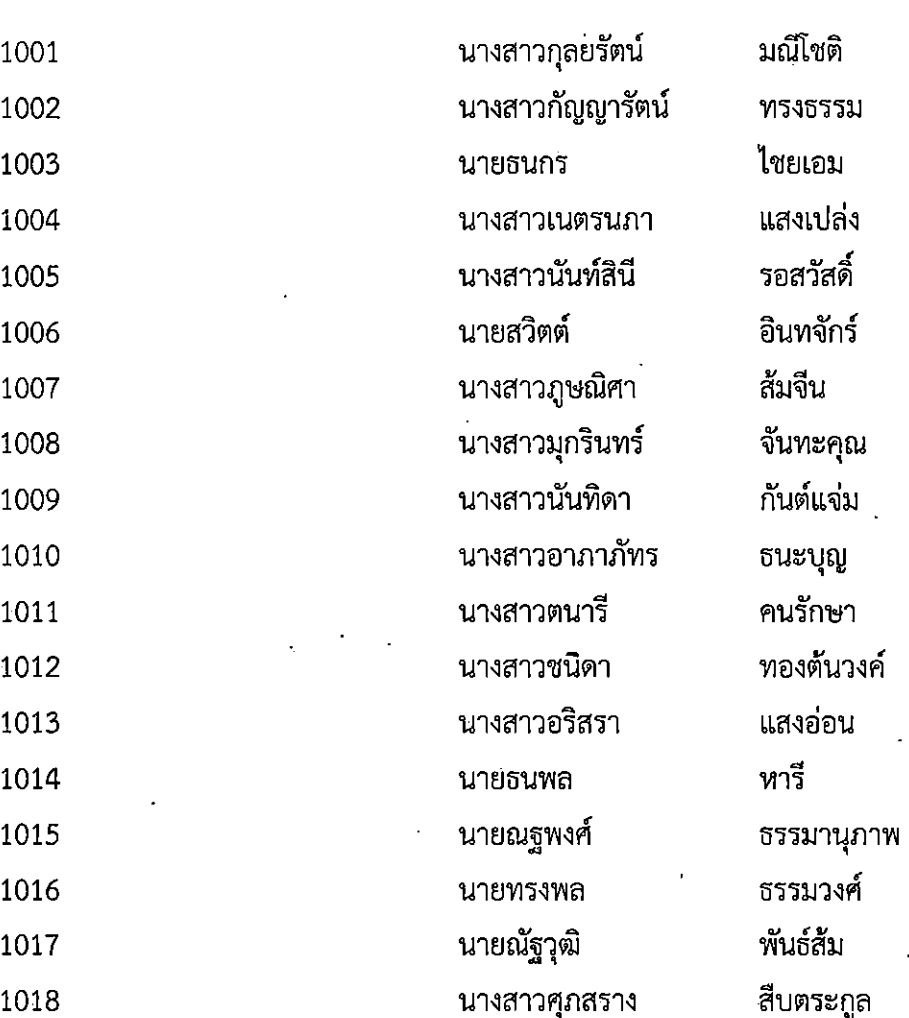

จำนวน 1 อัตรา

จำนวน 1 อัตรา

2. ตำแหน่ง ผู้ปฏิบัติงานบริหาร เพื่อปฏิบัติหน้าที่ ณ ภาควิชารังสีวิทยา

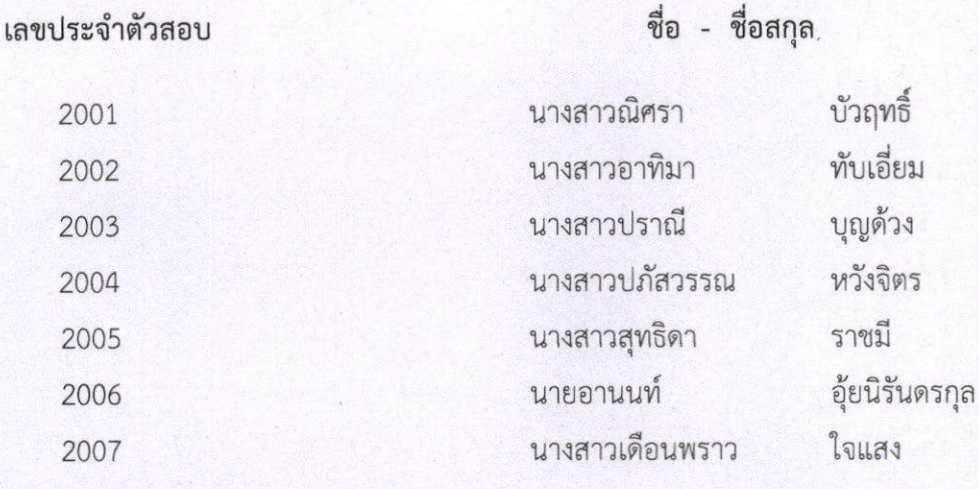

ทั้งนี้ ให้ผู้ที่มีรายชื่อเข้ารับการสอบคัดเลือกฯ สอบความรู้ความสามารถที่ใช้เฉพาะตำแหน่ง (ข้อเขียน) ใ<mark>นวันศุกร์ที่ 20 พฤษภาคม 2565 ตั้งแต่เวลา 10.00 - 12.00 น.</mark> ด้วยการสอบแบบออนไลน์ ผ่านโปรแกรม ZOOM Meetings

ประกาศ ณ วันที่ 6 พฤษภาคม พ.ศ. 2565

(ศาสตราจารย์ ดร.นายแพทย์ศิริเกษม ศิริลักษณ์) คณบดีคณะแพทยศาสตร์

เอกสารแนบทายประกาศคณะแพทยศาสตร

เรื่อง รายชื่อผู้มีสิทธิ์สอบคัดเลือกเข้าเป็นพนักงานราชการ (เงินรายได้) ครั้งที่ 8/2565

\_\_\_\_\_\_\_\_\_\_\_\_\_\_\_\_\_\_\_\_\_\_\_\_\_\_\_\_\_\_\_\_\_\_\_\_\_\_\_\_\_\_\_\_\_\_\_\_\_\_\_\_\_\_

ข้อตกลงและแนวปฏิบัติตนในการเข้าสอบแบบออนไลน์ ผ่านโปรแกรม ZOOM Meetings

## ้ผู้เข้าสอบออนไลน์ ต้องจัดเตรียมอุปกรณ์เพื่อใช้ในการสอบออนไลน์ ดังนี้

- 1. เครื่องคอมพิวเตอรที่มีกลอง Webcam หรือ Smart Phone/ Tablet ที่มีกลองในตัว จำนวน 2 เครื่อง โดยจะต้องเชื่อมต่ออินเตอร์เน็ตที่มีความเร็วอย่างน้อย 4Mbps โดยให้มีการใช้งานตลอดการสอบ ดังนี้
	- 1.1 เครื่องที่ 1 ใชสำหรับแสดงตัวตนระหวางทดสอบ
	- 1.2 เครื่องที่ 2 ใชสำหรับถายรูปสงขอสอบ
- 2. กระดาษคำตอบ A4 ไมมีการขีดเขียนใด ๆ มากอน จำนวนอยางนอย 1 แผน
- 3. สถานที่สอบออนไลน์ ต้องมีความเป็นส่วนตัว มิดชิด ไม่มีบุคคลอื่นเดินเข้า ออก ตลอดการสอบ
- 4. โปรแกรม ZOOM Meetings โดยสามารถ Download ไดจากเว็บไซตกดที่ link https://zoom.us/download และ ต้องศึกษา ทำความเข้าใจในการใช้งานโปรแกรม ก่อนวันสอบ
- 5. ใหผูเขารับการทดสอบแสดงบัตรประชาชนเพื่อใชยืนยันตนกอนสอบ

## แนวปฏิบัติตนในการสอบออนไลน

- 1. ผูมีสิทธิ์สอบขอเขียน จะไดรับ E-Mail แจง Link สำหรับการเขาสูระบบของ ZOOM Meetings ภายใน วันที่ 19 พฤษภาคม 2565 ตามประกาศคณะแพทยศาสตร เรื่อง รายชื่อผูมีสิทธิ์สอบคัดเลือกเขาเปน พนักงานราชการ (เงนิรายได) ครั้งที่ 8/2565 ลงวันที่ 6 พฤษภาคม 2565
- 2. ผูเขาสอบ ตองเขาระบบของโปรแกรม ZOOM Meetings ดวย E-Mail เทานั้น
- 3. ผู้เข้าสอบต้องยืนยันตน ด้วยการแสดงบัตรประชาชนต่อกรรมการคุมสอบ ในระบบ ZOOM Meetings กอนเวลาสอบ 1 ชั่วโมง และไมอนุญาตใหเขาสอบหลังจากเริ่มดำเนินการสอบออนไลน (Online) ไปแลว 30 นาที
- 4. ผู้เข้าสอบต้องเปิดกล้องและไมโครโฟนตลอดการสอบออนไลน์ โดยให้กรรมการคุมสอบเห็นหน้าผู้เข้าสอบ
- 5. ห้ามผู้เข้าสอบลุกออกจากที่นั่งโดยเด็ดขาด ไม่ว่ากรณีใด ๆ หลังจากเริ่มการสอบ กรรมการจะถือว่าการสอบ ของบุคคลนั้น เปนโมฆะทันที (กรุณาทำธุระสวนตัวใหเรียบรอยกอนเริ่มทำการสอบ)
- 6. หามใชอุปกรณสื่อสารใด ๆ ระหวางทำการสอบโดยเด็ดขาด หากพบวามีการใชงานระหวางการสอบ กรรมการจะถือวาการสอบของบุคคลนั้น เปนโมฆะทันที
- 7. หากกรรมการคุมสอบ พบวาผูเขาสอบมีพฤติการณสอไปในทางทุจริต จะมีการแจงเตือนและหากยังไมยุติ การกระทำดังกลาว กรรมการคุมสอบจะทำการบันทึกขอมูลและแจงยกเลิกผลสอบของบุคคลดังกลาว

แบบยืนยันการเข้าสอบคัดเลือกเข้าเป็นพนักงานราชการ (เงินรายได้) ครั้งที่ 8/2565 ้ตำแหน่ง พนักงานทั่วไป จำนวน 1 อัตรา วันศุกร์ที่ 20 พฤษภาคม 2565

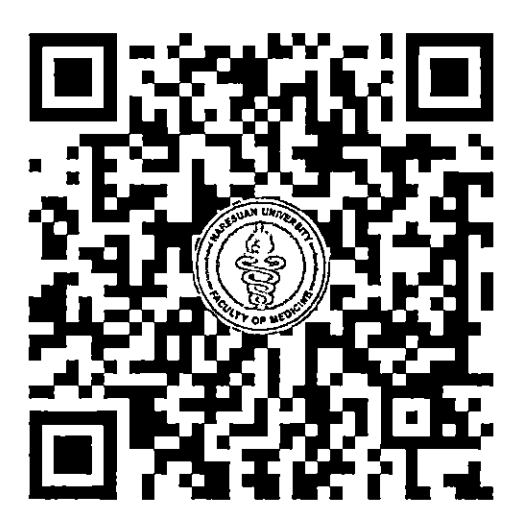

หรือ https://forms.ele/U5ZbH82tunH4ZixG8

หมายเหตุ : ผู้เข้าสอบยืนยันการเข้าสอบคัดเลือกเข้าเป็นพนักงานมหาวิทยาลัย (เงินรายได้) ภายในวันที่ 19 พฤษภาคม 2565 เวลา 16.30 น. ╱

แบบยืนยันการเข้าสอบคัดเลือกเข้าเป็นพนักงานราชการ (เงินรายได้) ครั้งที่ 8/2565

ตำแหน่ง ผู้ปฏิบัติงานบริหาร จำนวน 1 อัตรา วันศุกร์ที่ 20 พฤษภาคม 2565

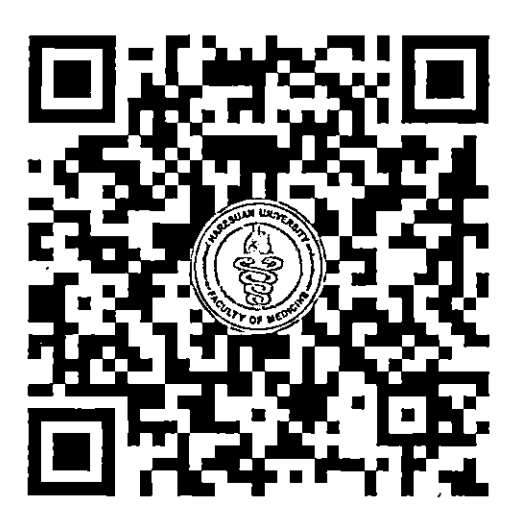

หรือ https://forms.gle/MHrd4LSeDerQnvdy7